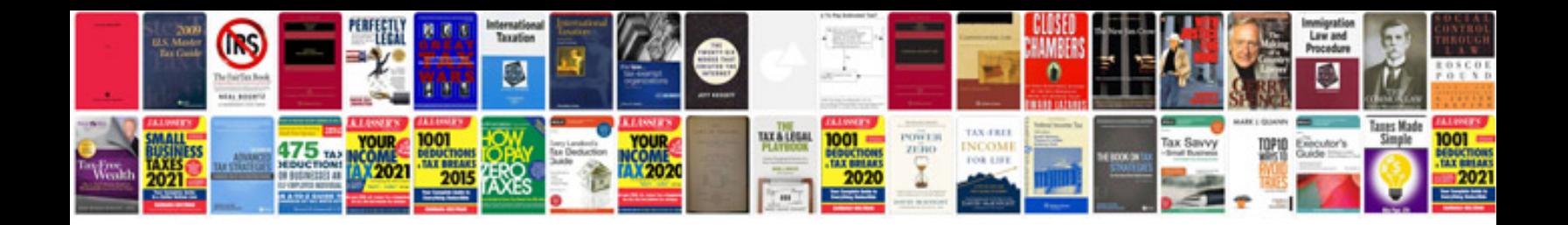

**Tuxguitar manual**

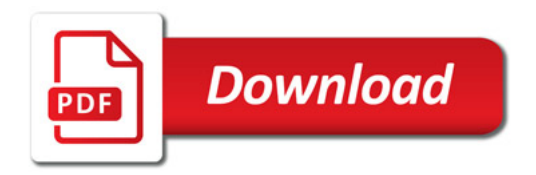

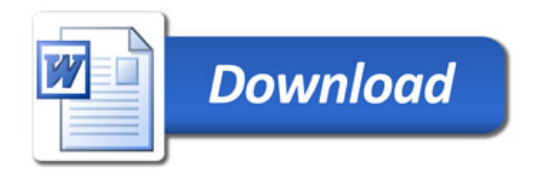